# FITS-IDI: Beyond circular polarization Leonid Petrov NASA GSFC

#### Problem statement:

1. FITS-IDI specifications provides exclusive list of polarization combinations:

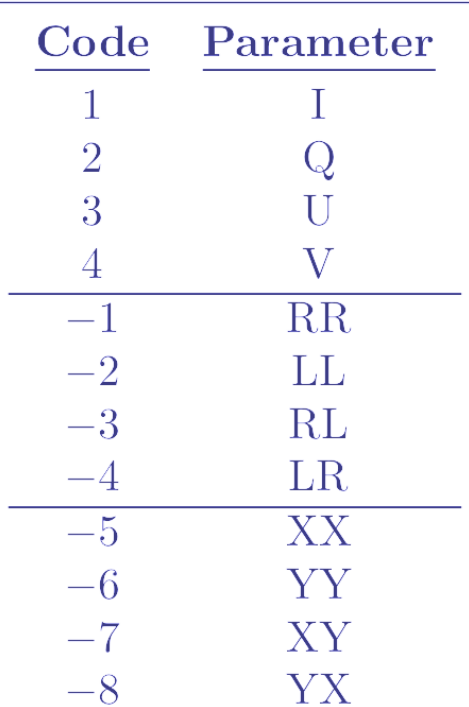

**TABLE 6: Numeric codes for Stokes parameters** 

2. Existing FITS-IDI based post-processing software package supported cir-cir case only.

#### What is missing?

Missing:

- Support of HV pols
- Support o mixed mode: cir(RL), lin-hor(HV), lin-ra(XY)

Solutions:

- 1. To split analysis into two parts SWIN  $|\longrightarrow|$  Analysis  $\#1$   $|\longrightarrow|$  FITS-IDI  $|\longrightarrow|$  Analysis  $\#2$
- 2. To amend specifications

#### Amendments

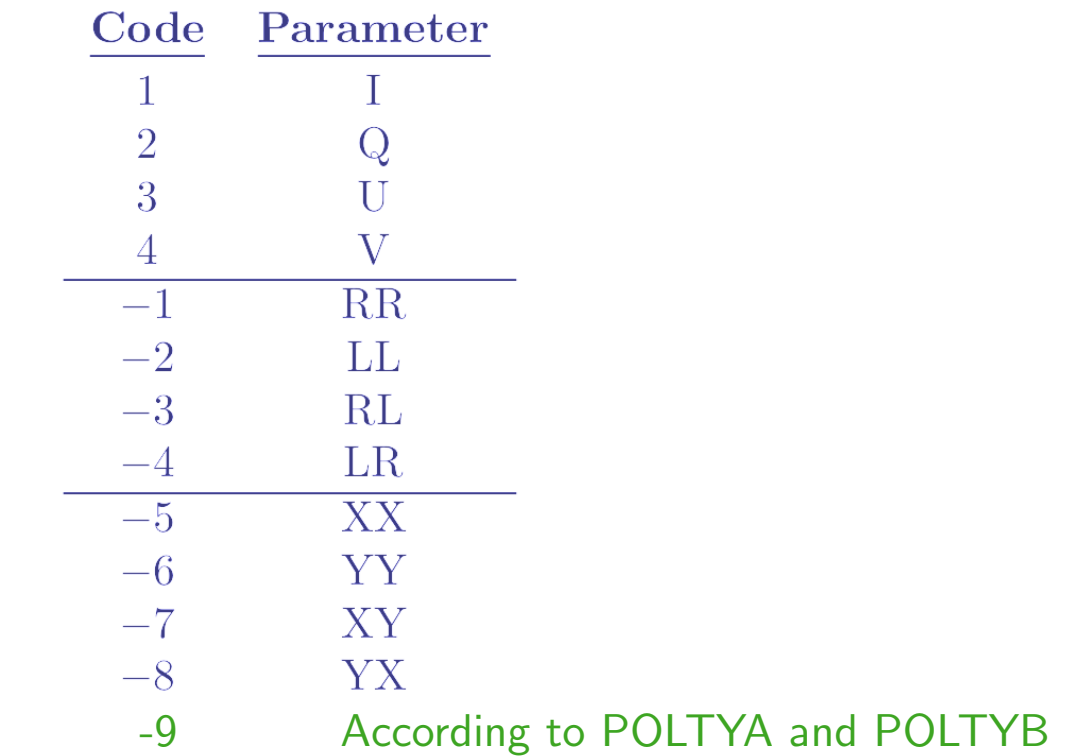

#### **TABLE 6: Numeric codes for Stokes parameters**

**Polarization types.** The value in the POLTYA column shall be the feed polarization of feed A. This corresponds to polarization 1 in calibration tables. The value in the POLTYB column shall be the feed polarization of feed B (if any). See Section 2.5 on page 8. The two feeds may be either circularly or linearly polarized. Mixtures of linear and circular polarizations are forbidden. If two orthogonal polarizations are used, it is strongly recommended that feed A (POLTYA) be 'R' or 'X' and feed B (POLTYB) be 'L' or 'Y'. required 'R', 'H', or 'X' and feed B (POLTYB) be 'L', 'V', or 'Y'.

#### Implications

Original specs allow only four practical cases:

- 1. single-pol RR;
- 2. single-pol LL;
- 3. dual-pol cir;
- 4. dual-pol lin with rotating feed.

It does not allow dial pol lin with fixed feed and explicitly prohibits mixed mode.

Amended specs are flexible and support all cases.

While old specs recommend R-L, X-Y order, new specs require it.

Cases code= $-1$ , code= $-5$ , dual-pol are equivalent to code= $-9$ . Compatibility is preserved!

# Advantage

Native support of all polarization combinations.

Codebase for supporting cir cases can be used for supporting lin and mixed cases.

## **Disadvantage**

Post-processing software should learn how to support non-cir polarizations.

Amendments should be standardized.

# Implementation

Two new options have been added to difx2fits:

--antpol Use antenna-based polarization codes.

--polxy2hv Convert XY polarziation codes to HV codes. Requires --antpol option.

vex2difx now recognizes H and V polarizations.

difx2fits creates a  $2 \times 2$  polarization matrix A1A2 B1B2 A1B2 B1A2, where A and B are feeds for stations 1 and 2 defined in POLTYA and POLTYB keywords.

Caveat: it creates a  $2 \times 2$  polarization matrix padded with zero even in a case of single-pol.

# Visibility analysis

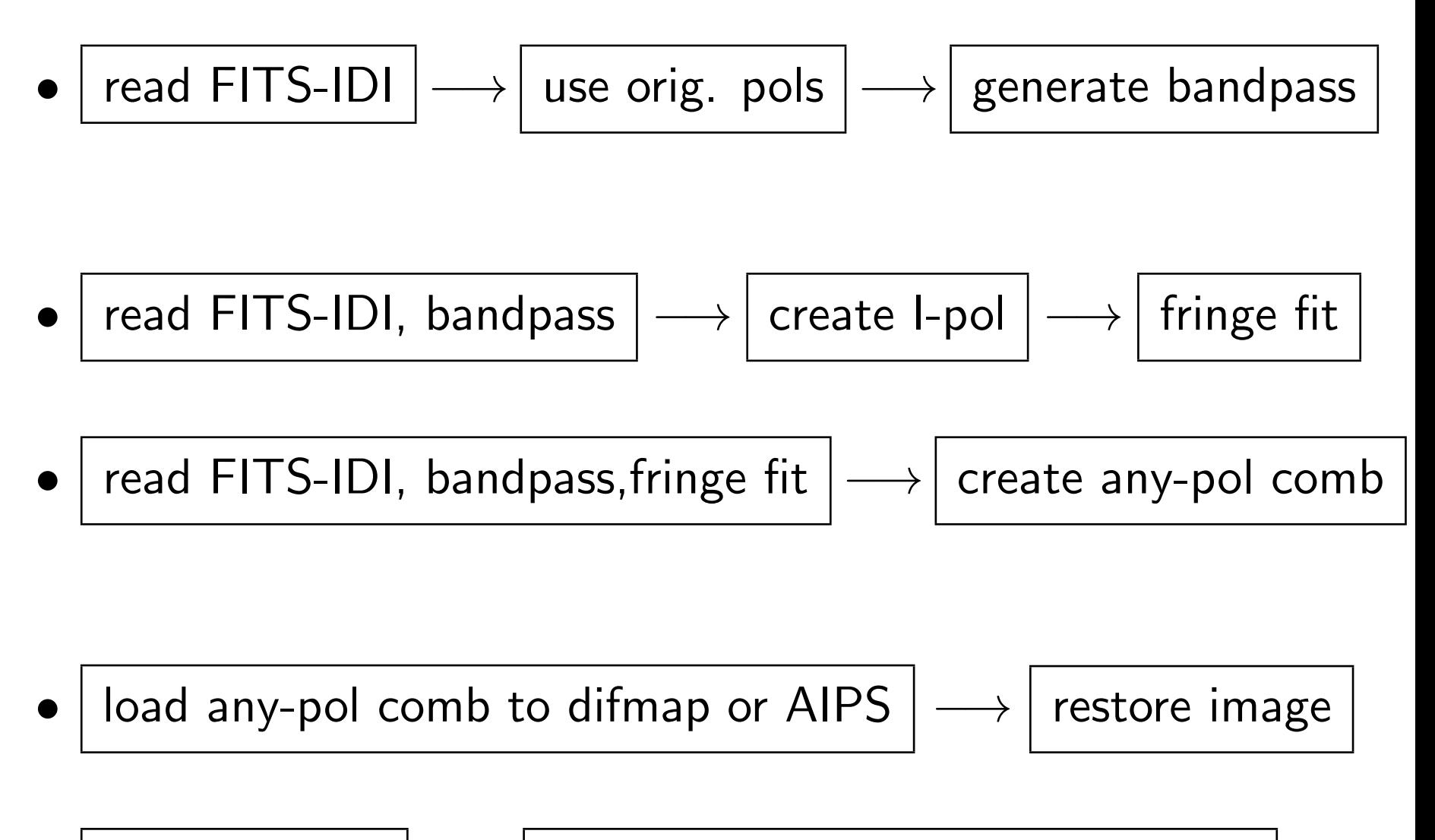

load fringe fit  $| \rightarrow |$  run geodesy parameter estimation

## Current status

- difx2fits **committed** to trunk;
- Visibility analysis: implemented in PIMA ;
- All together: experimental NASA VLBI analysis pipeline: under active development.